## Package 'QTLExperiment'

April 28, 2025

<span id="page-0-0"></span>Type Package Date 2025-03-07 Title S4 classes for QTL summary statistics and metadata Version 2.0.0 License GPL-3 URL <https://github.com/dunstone-a/QTLExperiment> BugReports <https://github.com/dunstone-a/QTLExperiment/issues> Encoding UTF-8 Depends SummarizedExperiment Imports methods, rlang, checkmate, dplyr, collapse, vroom, tidyr, tibble, utils, stats, ashr, S4Vectors, BiocGenerics Suggests testthat, BiocStyle, knitr, rmarkdown, covr Description QLTExperiment defines an S4 class for storing and manipulating summary statistics from QTL mapping experiments in one or more states. It is based on the 'SummarizedExperiment' class and contains functions for creating, merging, and subsetting objects. 'QTLExperiment' also stores experiment metadata and has checks in place to ensure that transformations apply correctly. biocViews FunctionalGenomics, DataImport, DataRepresentation, Infrastructure, Sequencing, SNP, Software VignetteBuilder knitr RoxygenNote 7.3.2 git\_url https://git.bioconductor.org/packages/QTLExperiment git\_branch RELEASE\_3\_21 git\_last\_commit e8ee779 git\_last\_commit\_date 2025-04-15 Repository Bioconductor 3.21 Date/Publication 2025-04-27

```
Author Christina Del Azodi [aut],
     Davis McCarthy [ctb],
     Amelia Dunstone [cre, aut] (ORCID:
      <https://orcid.org/0009-0009-6426-1529>)
```
Maintainer Amelia Dunstone <amelia.dunstone@svi.edu.au>

## **Contents**

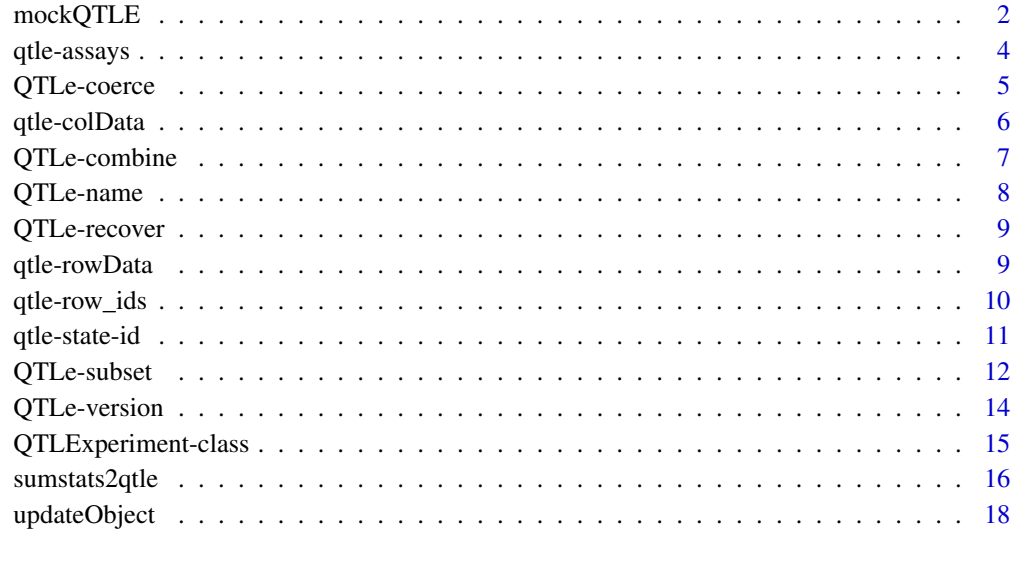

#### **Index** 2008 **[19](#page-18-0)99**

mockQTLE *Mock data for the QTLExperiment object*

## Description

Functions to create fake input data for QTLExperiments. Note that this data is generated simply, and does not have consistency between betas, errors and p-values. It is helpful to populate the slots of a QTLExperiment object and has expected properties of the betas, errors and p-values assays. Namely, betas are symmetric (specifically normally distributed), errors are non-negative, and pvalues consist of a null and significant distribution. The significant effects make up 10 across states and tests.

Feature IDs are simulated by randomly selecting a feature from the list c("geneA", "geneB", "geneC") with replacement. Variant IDs are created by concatenating the string "snp" with a random number in the range 1000:100000. Row names combine the feature and variant IDs using a vertical line as the separator.

## mockQTLE 3

## Usage

```
mockQTLE(nStates = 10, nQTL = 100, names = TRUE)
mockSummaryStats(nStates = 10, nQTL = 100, names = TRUE)
mockMASHR(nStates = 10, nQTL = 100)
mockMASHR_FIT(nStates = 10, nQTL = 100)
```
#### Arguments

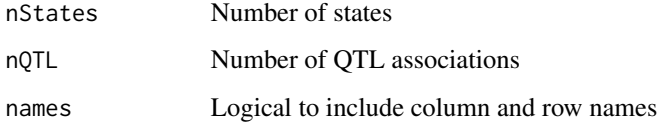

## Value

an object containing simulated data.

## Author(s)

Christina B Azodi, Amelia Dunstone

```
nStates <- 6
nQTL < -40# Mock QTLExperiment data
qtle <- mockQTLE(nStates, nQTL)
dim(qtle)
mock_summary_stats <- mockSummaryStats(nStates=nStates, nQTL=nQTL)
mock_summary_stats$betas
mock_summary_stats$errors
mock_summary_stats$pvalues
# Mock MASHR data
mockr_sim <- mockMASHR(nStates=nStates, nQTL=nQTL)
mockr_sim$B
mockr_sim$Bhat
mockr_sim$Shat
```
<span id="page-3-0"></span>

These are methods for getting or setting assay(qtle,  $i = X, \ldots$ ) where qtle is a [QTLExperiment](#page-14-1) object and X is the name of the method. For example, betas will get or set X="betas".

#### Value

For assays, returns the value stored in the requested [assay](#page-0-0).

For assays<-value, the relevant slot of the [QTLExperiment](#page-14-1) is updated.

## Available methods

Here x is a [QTLExperiment](#page-14-1) object, value is a matrix-like object with the same dimensions as x, and . . . are further arguments passed to [assay](#page-0-0) (for the getter) or assay <- (for the setter).

betas(x, ...), betas(x, ...)  $\le$  value: Get or set a matrix of raw betas, i.e., QTL effect sizes.

 $errors(x, \ldots)$ ,  $errors(x, \ldots)$  <- value: Get or set a matrix of raw beta standard errors.

pvalues(x, ...), pvalues(x, ...)  $\le$  value: Get or set a matrix of raw significance scores (e.g. pvals, qvals)

lfsrs(x, ...), lfsrs(x, ...) <- value: Get or set a matrix of local false sign rates.

## Author(s)

Christina B Azodi, Amelia Dunstone

## See Also

[assay](#page-0-0) and [assay<-](#page-0-0), for the wrapped methods.

```
qtle <- mockQTLE()
new_betas <- matrix(rnorm(nrow(qtle)*ncol(qtle)), ncol=ncol(qtle))
row.names(new_betas) <- row.names(qtle)
colnames(new_betas) <- colnames(qtle)
betas(qtle) <- new_betas
dim(betas(qtle))
```
<span id="page-4-0"></span>

Function to coerce a mashr object (class list or mashr) into a QTLe object.

#### Usage

```
mash2qtle(data, sep = NULL, rowData = NULL, verbose = FALSE)
```
.mashData\_2\_qtle(data)

.mashFit\_2\_qtle(data)

## Arguments

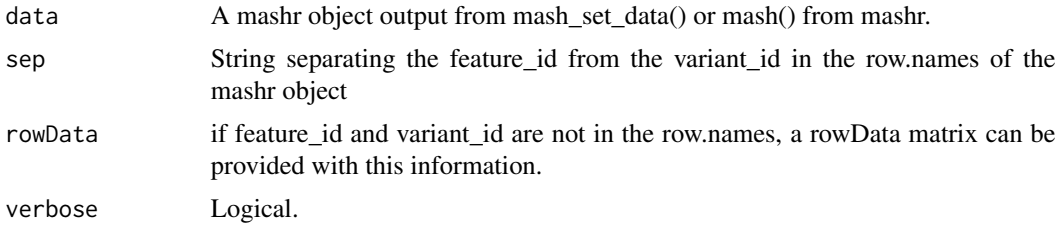

## Value

A [QTLExperiment](#page-14-1) object.

## Author(s)

Christina B Azodi, Amelia Dunstone

```
nStates <- 6
nQTL < -40mashr_sim <- mockMASHR(nStates, nQTL)
qtle2 <- mash2qtle(
   mashr_sim,
    rowData=DataFrame(
        feature_id=row.names(mashr_sim$Bhat),
        variant_id=sample(seq_len(nQTL))))
dim(qtle2)
```
Methods for changing the [colData](#page-5-1) of a QTLExperiment.

#### Usage

```
## S4 replacement method for signature 'QTLExperiment,DataFrame'
colData(x) <- value
```

```
## S4 replacement method for signature 'QTLExperiment, NULL'
colData(x) \leq -value
```
#### Arguments

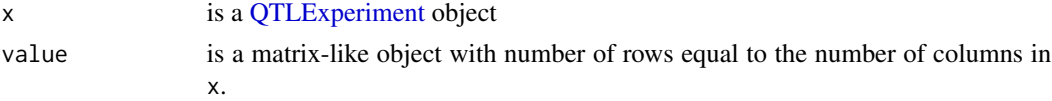

## Details

The state\_id column in the colData is protected, and operations ensure that this column is not removed from the colData.

#### Value

For colData, a DFrame is returned. For colData<-, a modified [QTLExperiment](#page-14-1) object is returned with the updated [colData](#page-5-1).

## Author(s)

Christina B Azodi, Amelia Dunstone

```
qtle <- mockQTLE()
colData(qtle)
dim(colData(qtle))
```

```
qtle$batch <- "batch1"
colData(qtle)
```

```
# The state_id column is protected
colData(qtle) <- NULL
colData(qtle)
```
<span id="page-6-0"></span>

An overview of methods to combine multiple [QTLExperiment](#page-14-1) objects by row or column. These methods ensure that all data fields remain synchronized when states or associations are added or removed.

#### Value

A [QTLExperiment](#page-14-1) object.

#### Combining

In the following examples, ... contains one or more [QTLExperiment](#page-14-1) object.

- rbind(..., deparse.level=1): Returns a [QTLExperiment](#page-14-1) object where all objects are combined row-wise. Metadata is combined as in ?["rbind,SummarizedExperiment-method"](#page-0-0). The deparse.level specifies how row.names are generated as described in [?rbind](#page-0-0).
- cbind(..., deparse.level=1): Returns a [QTLExperiment](#page-14-1) object where all objects are combined column-wise. Metadata is combined as in ?["cbind,SummarizedExperiment-method"](#page-0-0). The deparse.level specifies how colnames are generated as described in [?cbind](#page-0-0).

#### Author(s)

Christina B Azodi

cbind(qtle, qtle2)

```
qtle <- mockQTLE()
qtle2 <- qtle
feature_id(qtle2) <- paste0("x", feature_id(qtle2))
rbind(qtle, qtle2)
qtle2 <- qtle
state_id(qtle2) <- paste0("x", state_id(qtle2))
```
<span id="page-7-0"></span>

Returns the name of an object of class [QTLExperiment.](#page-14-1)

#### Arguments

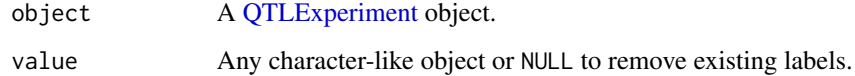

## Value

For mainExpName(object), returns the name associated to object. For mainExpName(object) <- value, the name of the object object is updated.

#### Available methods

In the following code snippets, object is a [QTLExperiment](#page-14-1) objects.

mainExpName(object): Return the name assigned to object.

mainExpName(object) <- value: Change the name assigned to object to value.

mainExpName(object) <- NULL: Remove the name associated to object.

#### Author(s)

Christina B. Azodi

## See Also

[QTLExperiment,](#page-14-1) for the underlying class definition.

```
qtle <- mockQTLE()
mainExpName(qtle)
mainExpName(qtle) <- "test_name"
mainExpName(qtle)
```
<span id="page-8-0"></span>

Function to recover protected rowData (feature\_id, variant\_id) and colData (state\_id) from internal structure.

## Usage

```
.recover_qtle_ids(object)
```
## Arguments

object QTLExperiment object

## Value

A [QTLExperiment](#page-14-1) object with recovered rowData or colData.

qtle-rowData *rowData method for QTLExperiment*

## <span id="page-8-1"></span>Description

Methods for changing the [rowData](#page-8-1) of a QTLExperiment.

## Usage

```
## S4 method for signature 'QTLExperiment'
rowData(x, use.name = TRUE)## S4 replacement method for signature 'QTLExperiment,DataFrame'
rowData(x) <- value
```

```
## S4 replacement method for signature 'QTLExperiment, NULL'
rowData(x) <- value
```
## Arguments

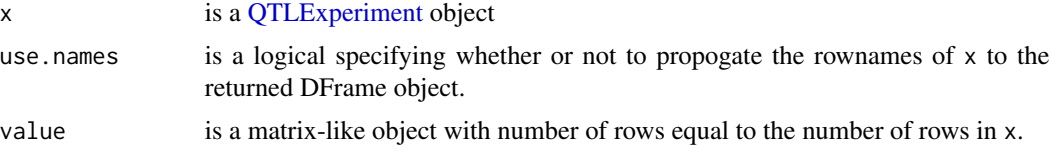

## <span id="page-9-0"></span>Details

The feature\_id and variant\_id columns in the rowData are protected, and operations ensure that these columns are preserved in the rowData.

## Value

For rowData, a DFrame is returned. For rowData<-, a modified [QTLExperiment](#page-14-1) object is returned with the updated [rowData](#page-8-1).

## Author(s)

Christina B Azodi, Amelia Dunstone

#### Examples

```
qtle <- mockQTLE()
rowData(qtle)
dim(rowData(qtle))
rowData(qtle)$chr <- ifelse(feature_id(qtle) %in% c("geneA", "geneB"), "chr1", "chr2")
rowData(qtle)
# The state_id column is protected
rowData(qtle) <- NULL
```

```
rowData(qtle)
```
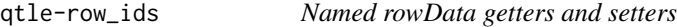

#### <span id="page-9-1"></span>Description

These are methods for getting or setting protected rowData columns (i.e. feature\_id and variant\_id).

#### Arguments

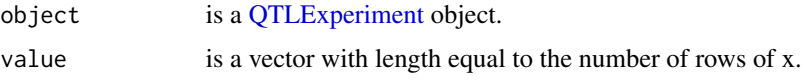

## Details

QTL are associations between a genetic variants and a quantitative feature. The [feature\\_id](#page-9-1) and [variant\\_id](#page-9-1) methods can be used to get or set feature IDs and variant IDs, respectively, across a [QTLExperiment](#page-14-1) object. The values are stored in the [rowData](#page-8-1) compartments and have additional protections to prevent them being removed or overwritten. The [feature\\_id](#page-9-1) can store gene or metabolite names, while [variant\\_id](#page-9-1) could be used to store variant information such as SNP names.

#### <span id="page-10-0"></span>qtle-state-id 11

## Value

For feature\_id, a vector is returned containing the name of the feature tested in each association. For feature\_id<-, a modified object is returned with the updated feature\_ids in [rowData](#page-8-1), and in the row.names of the [QTLExperiment](#page-14-1) object. For variant\_id, a vector is returned containing the name of the variant tested in each association. For variant\_id<-, a modified object is returned with the updated variant ids in [rowData](#page-8-1), and in the row.names of the [QTLExperiment](#page-14-1) object.

## Available methods

Here object is a [QTLExperiment](#page-14-1) object, value is a vector-like object with compatible dimensions to object.

feature\_id(object): Get the feature names.

feature\_id(object) <- value: Set the feature names.

variant\_id(object): Get the variant names.

variant\_id(object) <- value: Set the variant names.

#### Author(s)

Christina B Azodi, Amelia Dunstone

## See Also

[QTLExperiment,](#page-14-1) for the underlying class definition.

#### Examples

```
qtle <- mockQTLE()
feature_id(qtle) <- gsub("gene", "Gene", feature_id(qtle))
feature_id(qtle)
variant_id(qtle) <- paste0(variant_id(qtle), "000")
variant_id(qtle)
```
qtle-state-id *Modify and view state ID*

## <span id="page-10-1"></span>Description

These are methods for getting or setting protected colData columns (i.e. state\_id).

#### Usage

```
## S4 method for signature 'QTLExperiment'
state_id(object)
## S4 replacement method for signature 'QTLExperiment'
state_id(object) <- value
```
#### <span id="page-11-0"></span>Arguments

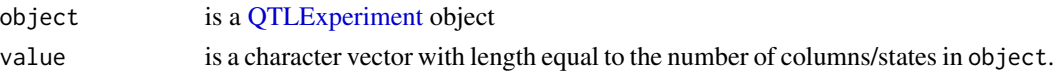

## Details

QTL are associations between a genetic variant and a quantitative state. The state\_id methods can be used to get or set state IDs for all tests in a [QTLExperiment](#page-14-1) object. The values are stored in the [colData](#page-5-1) as the [state\\_id](#page-10-1) field so it can be easily accessed but not accidentally removed or overwritten.

#### Value

For state\_id, a vector is returned containing the name of the state tested in each association. For state\_id<-, a modified object is returned with the updated state\_ids in [colData](#page-5-1), and in the row.names of the [QTLExperiment](#page-14-1) object.

#### Author(s)

Christina B Azodi, Amelia Dunstone

#### Examples

```
qtle <- mockQTLE()
state_id(qtle) <- gsub("state", "State_", state_id(qtle))
state_id(qtle)
```
QTLe-subset *Subsetting and replacing data in QTLExperiment objects*

#### Description

Includes methods to subset a [QTLExperiment](#page-14-1) object by row and/or column and methods to replace all data for the specified rows and/or columns with another value. These methods ensure that all data fields remain synchronized when states or associations are removed. The [QTLExperiment](#page-14-1) object is compatible with subsetting using square brackets or with the subset function.

#### Usage

## S4 method for signature 'QTLExperiment'  $subset(x, i, ...)$ 

#### Arguments

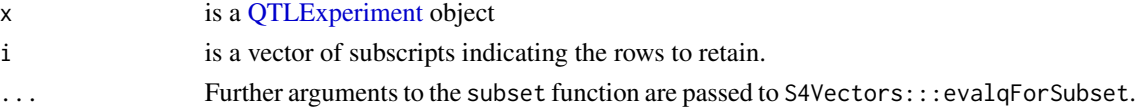

## <span id="page-12-0"></span>QTLe-subset 13

## Value

A [QTLExperiment](#page-14-1) object.

#### Subsetting

In the following, x is a [QTLExperiment](#page-14-1) object.

x[i, j, ..., drop=TRUE]: Returns a QTLExperiment containing the specified rows i and columns j, where i and j can be a logical, integer or character vector of subscripts, indicating the rows and columns, respectively, to retain. If either i or j is missing, than subsetting is only performed in the specified dimension. Arguments in ... and drop are passed to [, SummarizedExperiment-method.

## Replacing

In the following, x is a [QTLExperiment](#page-14-1) object.

 $x[i, j, \ldots]$  <- value: Replaces all data for rows i and columns j with the corresponding fields in a QTLExperiment value, where i and j can be a logical, integer, or character vector of subscripts, indicating the rows and columns, respectively, to retain. If either i or j is missing, than subsetting is only performed in the specified dimension. If both are missing, x is replaced entirely with value. Arguments in ... are passed to the corresponding [SummarizedExperi](#page-0-0)[ment](#page-0-0) method.

#### Author(s)

Christina B Azodi

```
qtle <- mockQTLE()
# Subsetting:
qtle[1:10,]
qtle[,1:5]
# Can also use subset()
qtle$WHEE <- sample(c("A", "B", "C"), ncol(qtle), replace=TRUE)
subset(qtle, , WHEE=="A")
# Can also use split()
split(qtle, sample(c("A", "B", "C"), nrow(qtle), replace=TRUE))
```
<span id="page-13-1"></span><span id="page-13-0"></span>

Specifies the version of the [QTLExperiment](#page-14-2) package that an object of class [QTLExperiment](#page-14-1) was created with.

## Arguments

object A [QTLExperiment](#page-14-1) object.

## Value

A package version, of class [package\\_version.](#page-0-0)

## Available methods

In the following code snippets, object is a [QTLExperiment](#page-14-1) objects.

objectVersion(object): Return the version of the package with which object was constructed.

## Author(s)

Christina B. Azodi, Amelia Dunstone

## See Also

[QTLExperiment,](#page-14-1) for the underlying class definition and [updateObject](#page-17-1) to update the object to the latest version.

```
qtle <- mockQTLE()
objectVersion(qtle)
```
<span id="page-14-1"></span><span id="page-14-0"></span>QTLExperiment-class *An S4 class to represent QTL summary statistics.*

#### <span id="page-14-2"></span>Description

The QTLExperiment class is designed to represent multi-state QTL data. It inherits from the [RangedSummarizedExperiment](#page-0-0) class. In addition, the class supports storage of multi-state adjusted beta and betaSE results (e.g., mash) and storage of summary results (e.g., pairwise sharing).

#### Arguments

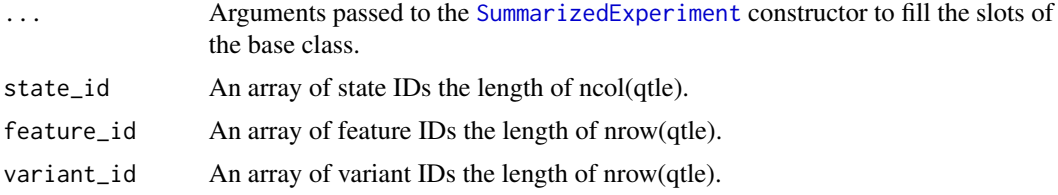

#### Details

In this class, rows should represent associations (feature\_id:variant\_id pairs) while columns represent states (e.g. tissues). Assays include betas and error associated with the betas (e.g. standard errors). As with any [SummarizedExperiment](#page-0-0) derivative, different information (e.g., test-statistics, significance calls) can be stored in user defined [assay](#page-0-0) slots, and additional row and column metadata can be attached using [rowData](#page-8-1) and [colData](#page-5-1), respectively.

The extra arguments in the constructor ([feature\\_id](#page-9-1), [variant\\_id](#page-9-1), and [state\\_id](#page-10-1)) represent the main extensions implemented in the QTLExperiment class. This enables a consistent, formalized representation of key aspects of multi-state QTL data that are universal to the data structure. Readers are referred to the specific documentation pages for more details.

A QTLe can also be coerced from a [SummarizedExperiment](#page-0-0) or [RangedSummarizedExperiment](#page-0-0) instance.

#### Value

A QTLExperiment object.

### **Slots**

elementMetadata A DataFrame containing at minimum feature\_id and variant\_id information. This is accessed using rowData.

colData A DataFrame containing at minimum state\_id information.

int\_metadata A list of additional metadata items to store.

## Author(s)

Christina B Azodi

## Examples

```
nStates <- 10
nQTL <- 100
betas <- matrix(rnorm(nStates * nQTL), ncol=nStates)
error <- matrix(abs(rnorm(nStates * nQTL)), ncol=nStates)
qtle <- QTLExperiment(
    assays=list(betas=betas, errors=error),
    feature_id=sample(1:10, nQTL, replace=TRUE),
    variant_id=sample(seq(1e3,1e5), nQTL),
    state_id=LETTERS[1:nStates])
qtle
## coercion from SummarizedExperiment
mock_sumstats <- mockSummaryStats(nStates=10, nQTL=100)
se <- SummarizedExperiment(
    assays=list(
       betas=mock_sumstats$betas,
       errors=mock_sumstats$errors))
as(se, "QTLExperiment")
```
sumstats2qtle *Coerce QTL summary statistics into a QTLExperiment object*

## Description

A suite of methods to extract QTL mapping summary statistics from common QTL workflow output files.

#### Usage

```
sumstats2qtle(
  input,
  feature_id = "gene_id",
  variant_id = "variant_pos",
 betas = "slope",
  errors = "slope_se",
 pvalues = NULL,
 n_{max} = Inf,
  verbose = TRUE
\lambda
```
#### Arguments

input Named array or data.frame with state name and the file to the QTL summary statistics for that state. If data.frame is provided, it must include columns 'state' and 'path'. Additional columns will be stored in the colData annotation.

<span id="page-15-0"></span>

## <span id="page-16-0"></span>sumstats2qtle 17

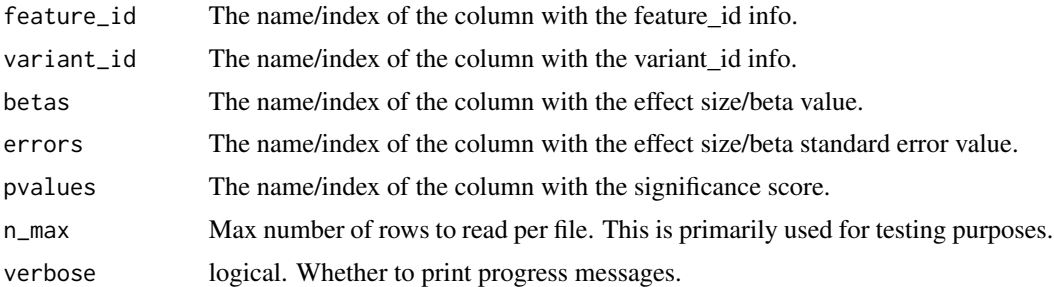

## Value

A [QTLExperiment](#page-14-1) object.

## Author(s)

Christina B Azodi, Amelia Dunstone

```
input_path <- system.file("extdata", package = "QTLExperiment")
state <- c("lung", "thyroid", "spleen", "blood")
# Input as a named array
input_list <- list(lung = paste0(input_path, "/GTEx_tx_lung.tsv"),
                   spleen = paste0(input_path, "/GTEx_tx_spleen.tsv"))
# Input as a data.frame.
# Must include columns 'state' and 'path'.
input_d f \leftarrow data frame(state = c("lung", "spleen"),path = c(paste0(input_path, "/GTEx_tx_lung.tsv"),
                                paste0(input_path, "/GTEx_tx_spleen.tsv")))
# List version
qtle1 <- sumstats2qtle(input_list,
                       feature_id="molecular_trait_id",
                       variant_id="rsid",
                       betas="beta",
                       errors="se",
                       pvalues="pvalue",
                       verbose=TRUE)
qtle1
head(betas(qtle1))
# data.frame version
qtle2 <- sumstats2qtle(input_df,
                       feature_id="molecular_trait_id",
                       variant_id="rsid",
                       betas="beta",
                       errors="se",
                       pvalues="pvalue",
                       verbose=TRUE)
```

```
qtle2
head(betas(qtle2))
```
#### <span id="page-17-1"></span>updateObject *Update a QTLExperiment object*

## Description

Update [QTLExperiment](#page-14-1) objects to the latest version of the class structure. This is usually called by internal methods rather than by users or downstream packages.

## Usage

## S4 method for signature 'QTLExperiment' updateObject(object, ..., verbose = FALSE)

## Arguments

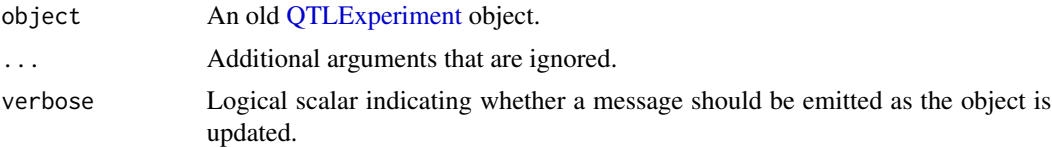

#### Details

This function updates the QTLExperiment to match changes in the internal class representation. Changes are as follows:

• No updates yet.

## Value

An updated version of object.

#### Author(s)

Christina B Azodi

## See Also

[objectVersion](#page-13-1), which is used to determine if the object is up-to-date.

<span id="page-17-0"></span>

# <span id="page-18-0"></span>**Index**

```
.mashData_2_qtle (QTLe-coerce), 5
.mashFit_2_qtle (QTLe-coerce), 5
.recover_qtle_ids (QTLe-recover), 9
[,QTLExperiment,ANY,ANY,ANY-method
        (QTLe-subset), 12
[,QTLExperiment,ANY,ANY-method
        (QTLe-subset), 12
[,QTLExperiment,ANY-method
        (QTLe-subset), 12
[<-,QTLExperiment,ANY,ANY,QTLExperiment-method
        (QTLe-subset), 12
```
assay, *[4](#page-3-0)*, *[15](#page-14-0)*

```
betas (qtle-assays), 4
betas,QTLExperiment-method
        (qtle-assays), 4
betas<- (qtle-assays), 4
betas<-,QTLExperiment-method
        (qtle-assays), 4
```

```
cbind, 7
```

```
cbind,QTLExperiment-method
        (QTLe-combine), 7
coerce,RangedSummarizedExperiment,QTLExperiment-method
(QTLe-name), 8
        (QTLExperiment-class), 15
coerce,SummarizedExperiment,QTLExperiment-met<code>Aa</code>anExpName<-,QTLExperiment,character_OR_NULL-method
        (QTLExperiment-class), 15
colData, 6, 12, 15
colData (qtle-colData), 6
colData,QTLExperiment-method
        (qtle-colData), 6
colData<- (qtle-colData), 6
colData<-,QTLExperiment,ANY-method
        (qtle-colData), 6
colData<-,QTLExperiment,DataFrame-method
        (qtle-colData), 6
colData<-,QTLExperiment,NULL-method
        (qtle-colData), 6
errors (qtle-assays), 4
                                                mainExpName (QTLe-name), 8
                                                mainExpName,QTLExperiment-method
                                                mainExpName<- (QTLe-name), 8
                                                         (QTLe-name), 8
                                                mash2qtle (QTLe-coerce), 5
                                                mockMASHR (mockQTLE), 2
                                                mockMASHR_FIT (mockQTLE), 2
                                                mockQTLE, 2
                                                mockSummaryStats (mockQTLE), 2
                                                objectVersion, 18
                                                objectVersion (QTLe-version), 14
                                                objectVersion,QTLExperiment-method
                                                         (QTLe-version), 14
                                                package_version, 14
                                                pvalues (qtle-assays), 4
```
errors,QTLExperiment-method *(*qtle-assays*)*, [4](#page-3-0) errors<- *(*qtle-assays*)*, [4](#page-3-0) errors<-,QTLExperiment-method *(*qtle-assays*)*, [4](#page-3-0)

feature\_id, *[10](#page-9-0)*, *[15](#page-14-0)* feature\_id *(*qtle-row\_ids*)*, [10](#page-9-0) feature\_id,QTLExperiment-method *(*qtle-row\_ids*)*, [10](#page-9-0) feature\_id<- *(*qtle-row\_ids*)*, [10](#page-9-0) feature\_id<-,QTLExperiment-method *(*qtle-row\_ids*)*, [10](#page-9-0)

```
lfsrs (qtle-assays), 4
lfsrs,QTLExperiment-method
        (qtle-assays), 4
lfsrs<- (qtle-assays), 4
lfsrs<-,QTLExperiment-method
        (qtle-assays), 4
```
19

pvalues,QTLExperiment-method *(*qtle-assays*)*, [4](#page-3-0) pvalues<- *(*qtle-assays*)*, [4](#page-3-0) pvalues<-,QTLExperiment-method *(*qtle-assays*)*, [4](#page-3-0) qtle-assays, [4](#page-3-0) QTLe-coerce, [5](#page-4-0) qtle-colData, [6](#page-5-0) QTLe-combine, [7](#page-6-0) QTLe-name, [8](#page-7-0) QTLe-recover, [9](#page-8-0) qtle-row\_ids, [10](#page-9-0) qtle-rowData, [9](#page-8-0) qtle-state-id, [11](#page-10-0) QTLe-subset, [12](#page-11-0) QTLe-version, [14](#page-13-0) QTLExperiment, *[4](#page-3-0)[–14](#page-13-0)*, *[17,](#page-16-0) [18](#page-17-0)* QTLExperiment *(*QTLExperiment-class*)*, [15](#page-14-0) QTLExperiment-class, [15](#page-14-0) RangedSummarizedExperiment, *[15](#page-14-0)* rbind, *[7](#page-6-0)* rbind,QTLExperiment-method *(*QTLe-combine*)*, [7](#page-6-0) rowData, *[9](#page-8-0)[–11](#page-10-0)*, *[15](#page-14-0)* rowData *(*qtle-rowData*)*, [9](#page-8-0) rowData,QTLExperiment-method *(*qtle-rowData*)*, [9](#page-8-0) rowData<- *(*qtle-rowData*)*, [9](#page-8-0) rowData<-,QTLExperiment,DataFrame-method *(*qtle-rowData*)*, [9](#page-8-0) rowData<-,QTLExperiment,NULL-method *(*qtle-rowData*)*, [9](#page-8-0) rowData<-,QTLExperiment-method *(*qtle-rowData*)*, [9](#page-8-0) state\_id, *[12](#page-11-0)*, *[15](#page-14-0)* state\_id *(*qtle-state-id*)*, [11](#page-10-0) state\_id,QTLExperiment-method *(*qtle-state-id*)*, [11](#page-10-0) state\_id<- *(*qtle-state-id*)*, [11](#page-10-0)

```
updateObject,QTLExperiment-method
        (updateObject), 18
variant_id, 10, 15
variant_id (qtle-row_ids), 10
variant_id,QTLExperiment-method
        (qtle-row_ids), 10
variant_id<- (qtle-row_ids), 10
variant_id<-,QTLExperiment-method
        (qtle-row_ids), 10
```
state\_id<-,QTLExperiment-method *(*qtle-state-id*)*, [11](#page-10-0) subset,QTLExperiment-method *(*QTLe-subset*)*, [12](#page-11-0) SummarizedExperiment, *[13](#page-12-0)*, *[15](#page-14-0)*